## **Pembuatan CASE Tool Pembangkit Kode VB 6.0**

# **Dari Skema Database SQL Server 2000 Dengan SQL-DMO**

**TUGAS AKHIR** 

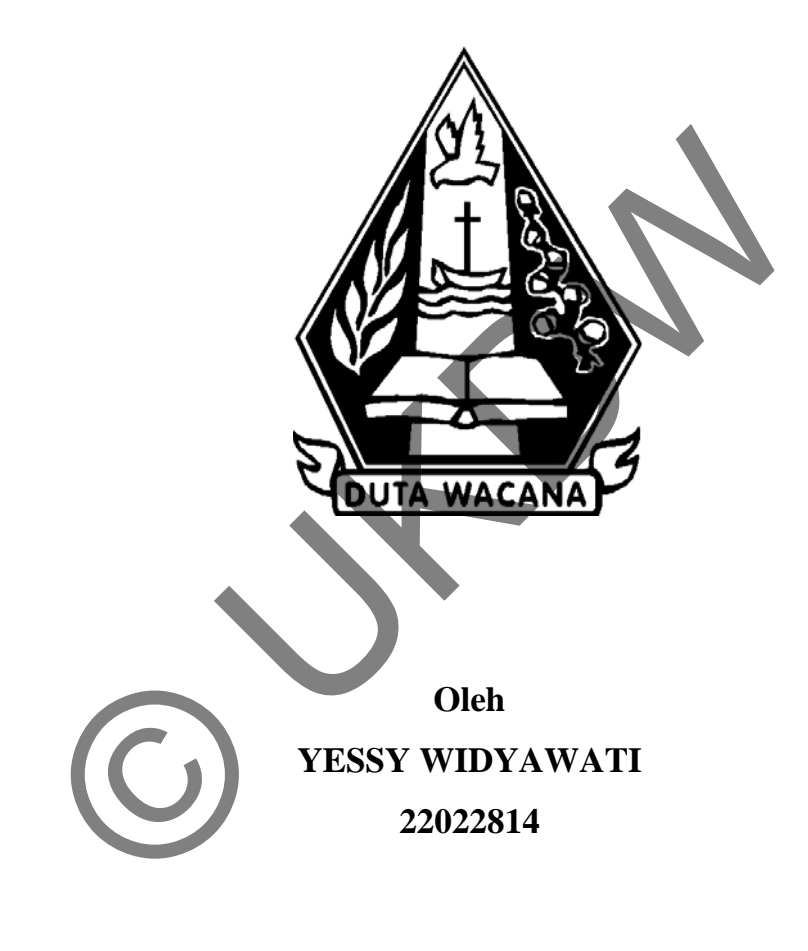

PROGRAM STUDI TEKNIK INFORMATIKA FAKULTAS TEKNOLOGI INFORMASI UNIVERSITAS KRISTEN DUTA WACANA YOGYAKARTA 2011

# **Pembuatan CASE Tool Pembangkit Kode VB 6.0 Dari Skema Database SQL Server 2000 Dengan SQL-DMO**

**Tugas akhir** 

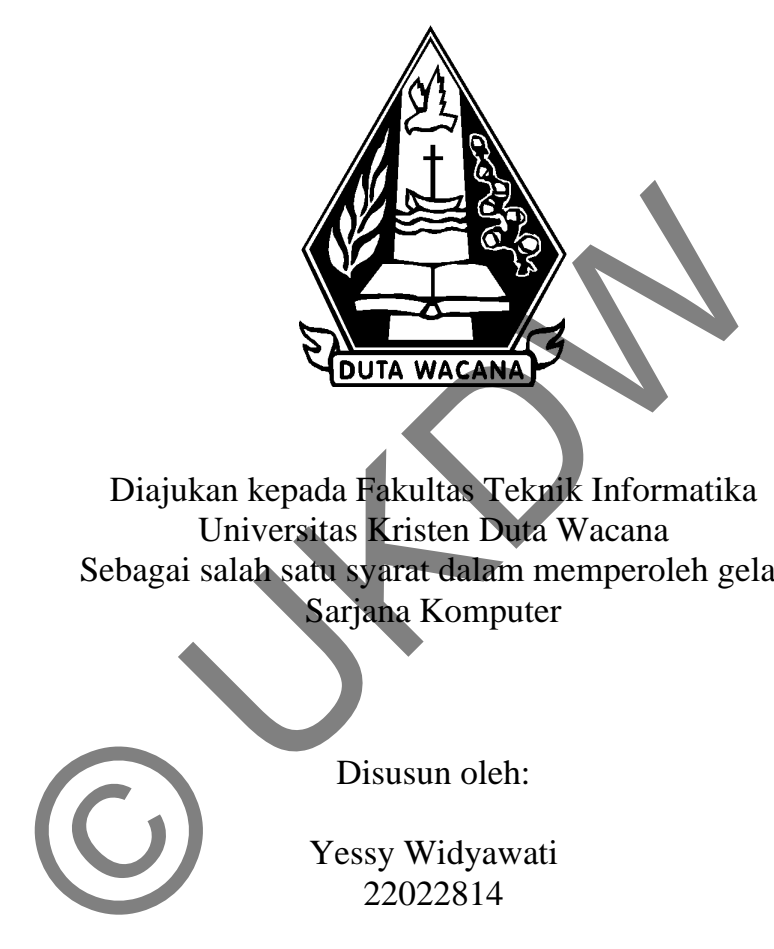

Diajukan kepada Fakultas Teknik Informatika Universitas Kristen Duta Wacana Sebagai salah satu syarat dalam memperoleh gelar Sarjana Komputer

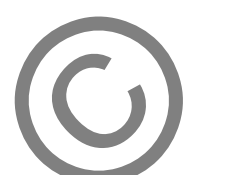

Disusun oleh:

Yessy Widyawati 22022814

PROGRAM STUDI TEKNIK INFORMATIKA FAKULTAS TEKNOLOGI INFORMASI UNIVERSITAS KRISTEN DUTA WACANA YOGYAKARTA 2011

## PERNYATAAN KEASLIAN TUGAS AKHIR

Saya menyatakan dengan sesungguhnya bahwa tugas akhir dengan judul:

# Pembuatan CASE Tool Pembangkit Kode VB 6.0 Dari Skema Database SQL Server 2000 Dengan SQL-DMO

Yang saya kerjakan untuk melengkapi sebagian persyaratan menjadi Sarjana Komputer pada pendidikan sarjana Program Studi Teknik Informatika, Fakultas Teknik Universitas Kristen Duta Wacana, bukan merupakan tiruan atau duplikasi dari skripsi kesarjanaan di lingkungan Universitas Kristen Duta Wacana maupun di Perguruan Tinggi atau instansi manapun, kecuali bagian yang sumber informasinya dicantumkan sebagaimana mestinya.

Jika dikemudian hari didapati bahwa hasil skripsi ini adalah hasil plagiasi atau tiruan dari karya ilmiah lain, saya bersedia dikenai sanksi yakni pencabutan gelar kesarjanaan saya

Yogyakarta, 6 Januari 2011

Yessy Widyawati 22022814

## **HALAMAN PERSETUJUAN**

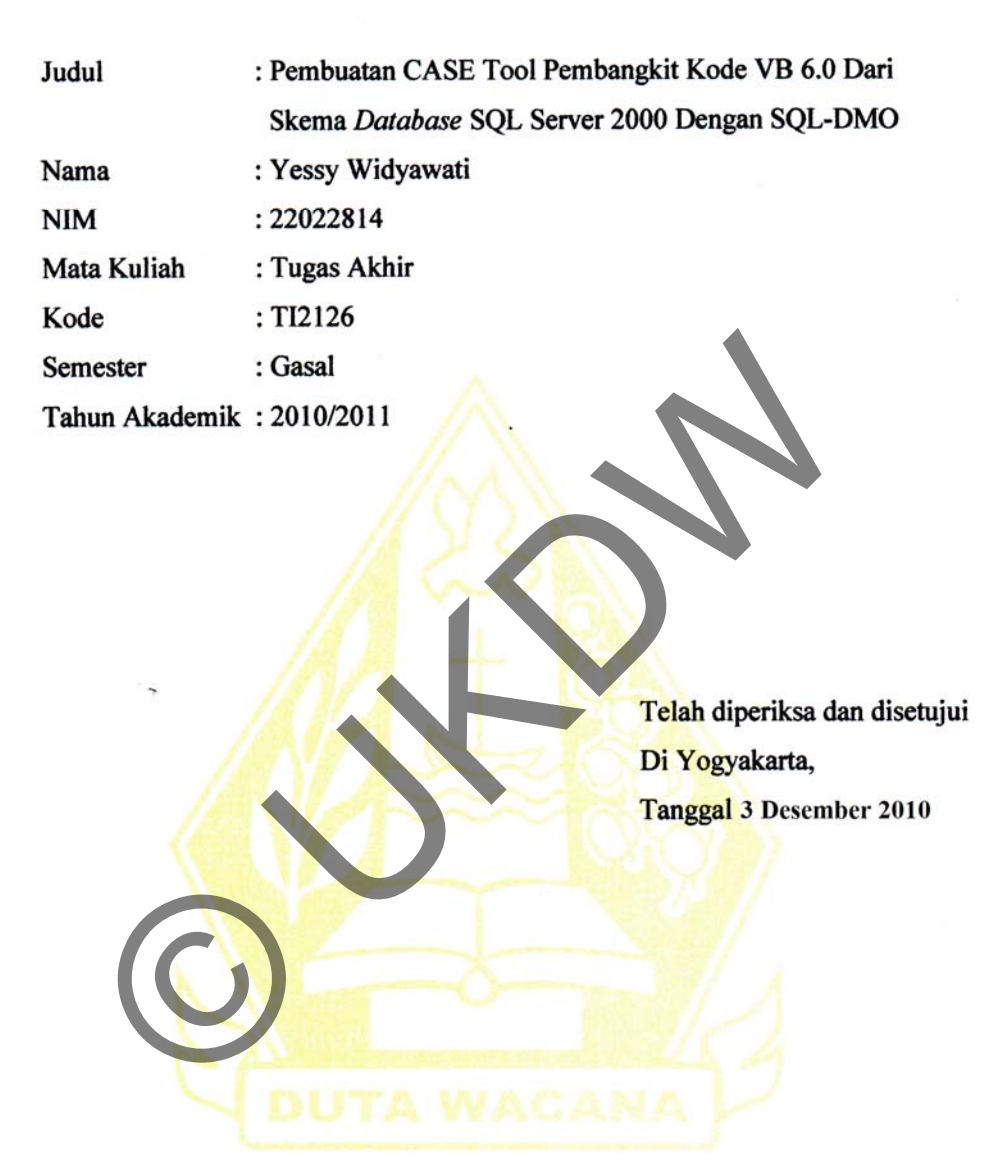

Dosen Pembimbing I

Dosen Pembimbing II

Restyandito, S.Kom., MSIS.

Antonius Rachmat C, S.Kom., M.Cs.

## **HALAMAN PENGESAHAN**

**SKRIPSI** 

Pembuatan CASE Tool Pembangkit Kode VB 6.0 Dari Skema Database SQL Server 2000 Dengan SQL-DMO

Oleh : Yessy Widyawati

Dipertahankan di depan dewan Penguji Tugas Akhir/Skripsi Program Studi Teknik Informatika Fakultas Teknologi Informasi Universitas Kristen Duta Wacana - Yogyakarta Dan dinyatakan diterima untuk memenuhi salah satu Syarat memperoleh gelar Sarjana Komputer

> Pada tanggal 6 Januari 2011

> > Yogyakarta, 6 Januari 2011 Mengesahkan,

Dewan Penguji

- 1. Restyandito, S.Kom., MSIS.
- 2. Antonius Rachmat C, S.Kom., M.Cs.
- 3. Dr. Drs. Petrus Paryono, M.Si.
- 4. Willy Sudiarto R, S.Kom., M.Cs.

Dekan

(Drs Wimmie Handiwidjojo, MIT)

Ketua Program Studi

(Nugroho Agus Haryono, S.Si., M.Si.)

iii

### **UCAPAN TERIMA KASIH**

.

Puji dan syukur penulis panjatkan ke hadirat Tuhan Yang Maha Esa yang telah melimpahkan rahmat dan anugerah, sehingga penulis dapat menyelesaikan Tugas Akhir dengan judul: Pembuatan "CASE Tool Pembangkit Kode VB 6.0 Dari Skema *Database* SQL *Server* 2000 Dengan SQL-DMO ini dengan baik dan tepat waktu.

Penulisan laporan ini merupakan kelengkapan dan pemenuhan dari salah satu syarat dalam memperoleh gelar Sarjana Komputer. Selain itu bertujuan melatih mahasiswa untuk dapat menghasilkan suatu karya yang dapat dipertanggung-jawabkan secara ilmiah, sehingga dapat bermanfaat bagi penggunanya.

Dalam menyelesaikan pembuatan program dan laporan Tugas Akhir ini, penulis telah banyak menerima bimbingan, saran dan masukan dari berbagai pihak, baik secara langsung maupun secara tidak langsung. Untuk itu dengan segala kerendahan hati, pada kesempatan ini penulis menyampaian ucapan terimakasih kepada: ranggung-jawabkan secara imman, seningga dapat bermangung-jawabkan secara imman, seningga dapat berm<br>
Unam menyelesaikan pembuatan program dan laporan Tugis telah banyak menerima bimbingan, saran dan masukan (, baik secara

- 1. Restyandito, S.Kom., M.SIS selaku pembimbing I yang telah memberikan bimbingannya dengan sabar dan baik kepada penulis, juga kepada
- 2. Antonius Rachmat C, S.Kom., M.Cs, selaku dosen pembimbing II atas bimbingan, petunjuk dan masukan yang diberikan selama pengerjaan tugas ini sejak awal hingga akhir.
- 3. Dr. Drs. Petrus Paryono, M.Si. dan Willy Sudiarto R, S.Kom., M.Cs. selaku dosen penguji yang telah memberikan masukan kepada penulis.
- 4. Papa, Mama, c Iing, c Yenni, ko Harry, ko Ipan, Yosua, Sari, temen-temen EMC, semua keluarga tercinta dan orang-orang terdekat yang selalu memberikan perhatian, dukungan, semangat dan doa.
- 5. Teman-teman yang telah memberikan masukan dan semangat.
- 6. Pihak lain yang tidak dapat penulis sebutkan satu per satu, sehingga Tugas Akhir ini dapat terselesaikan dengan baik

Penulis menyadari bahwa program dan laporan Tugas Akhir ini masih jauh dari sempurna. Oleh karena itu, penulis sangat mengharapkan kritik dan saran yang membangun dari pembaca sekalian. Sehingga suatu saat penulis dapat memberikan karya yang lebih baik lagi.

Akhir kata penulis ingin meminta maaf bila ada kesalahan, baik dalam penyusunan laporan maupun yang pernah penulis lakukan sewaktu membuat program Tugas Akhir. Sekali lagi penulis mohon maaf yang sebesar-besarnya. Dan semoga ini dapat berguna bagi kita semua.

Yogyakarta, Januari 2011

Penulis

### **INTISARI**

# **Pembuatan CASE Tool Pembangkit Kode VB 6.0 Dari Skema** *Database* **SQL** *Server* **2000 Dengan SQL-DMO**

*Software House* sebagai perusahaan penyedia aplikasi tentu akan sangat membutuhkan *software-software* pembantu dalam pembuatan aplikasi. *Softwaresoftware* ini disebut sebagai *CASE tools* yang merupakan singkatan dari *Computer Added Software Engginering* yang dapat diterjemahkan sebagai sebuah *software* yang membantu dalam pembuatan aplikasi.

 SQL-DMO merupakan modul yang disediakan dalam paket SQL *Server* 2000 yang menyediakan fasilitas yang diperlukan dalam membuat aplikasi atau *interface* yang bertujuan untuk mengolah SQL *Server* itu sendiri, baik pada *service Server* maupun struktur *database-*nya. Media de la Colegia en la Colegia de la Colegia en la Colegia en la Colegia en la Colegia en la Colegia de la Colegia en la Colegia en la Colegia en la Colegia en la Colegia en la Colegia en la Colegia en la Colegia en la

 Penerapan SQL-DMO sebagai *CASE Tool* ini dapat membantu dalam pembuatan aplikasi secara cepat dan dengan fasilitas-fasilitas yang telah disediakan untuk pengolahan data pada *database*

Kata kunci: *CASE Tools*, SQL-DMO, *Database*.

.

## **DAFTAR ISI**

 $\mathcal{L}^{\text{max}}_{\text{max}}$ 

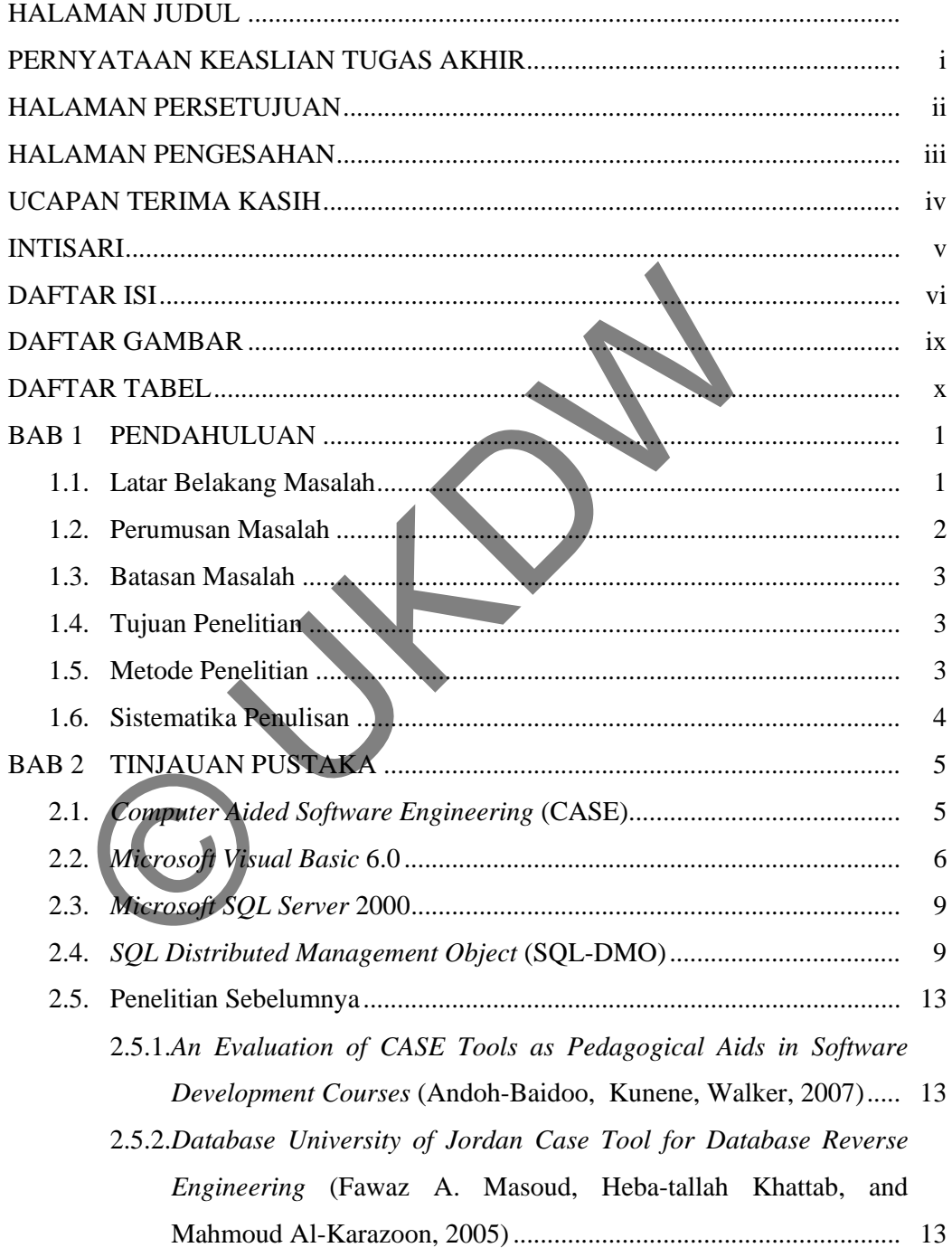

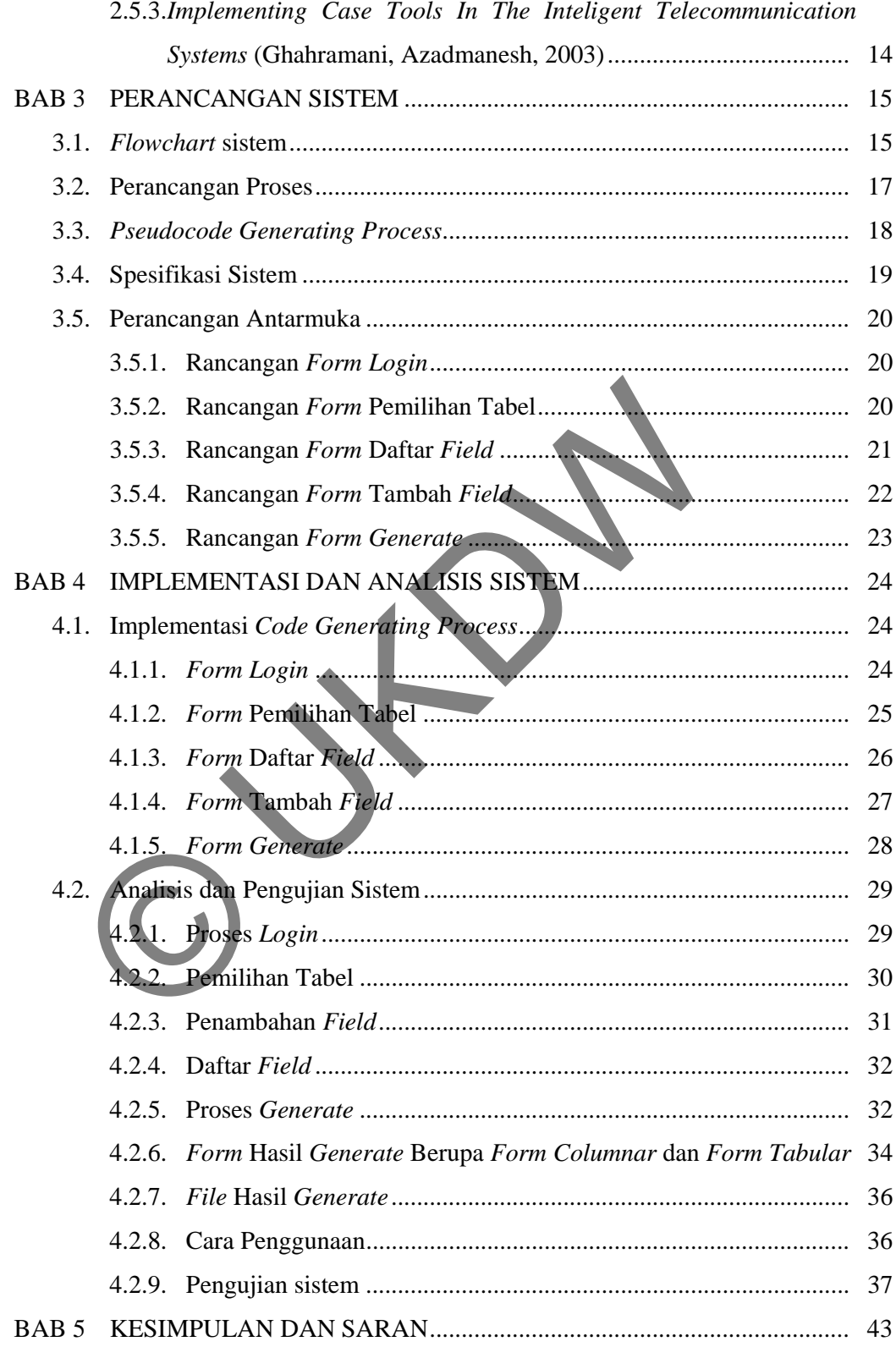

 $\mathcal{L}^{\mathcal{L}}(\mathcal{A})$  . The  $\mathcal{L}^{\mathcal{L}}(\mathcal{A})$ 

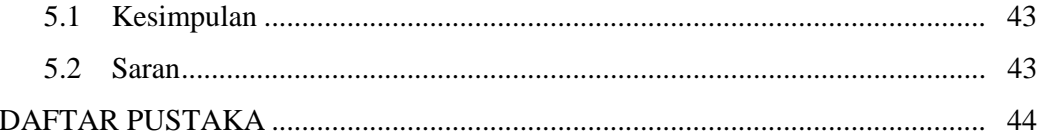

 $\ddot{\phantom{0}}$ 

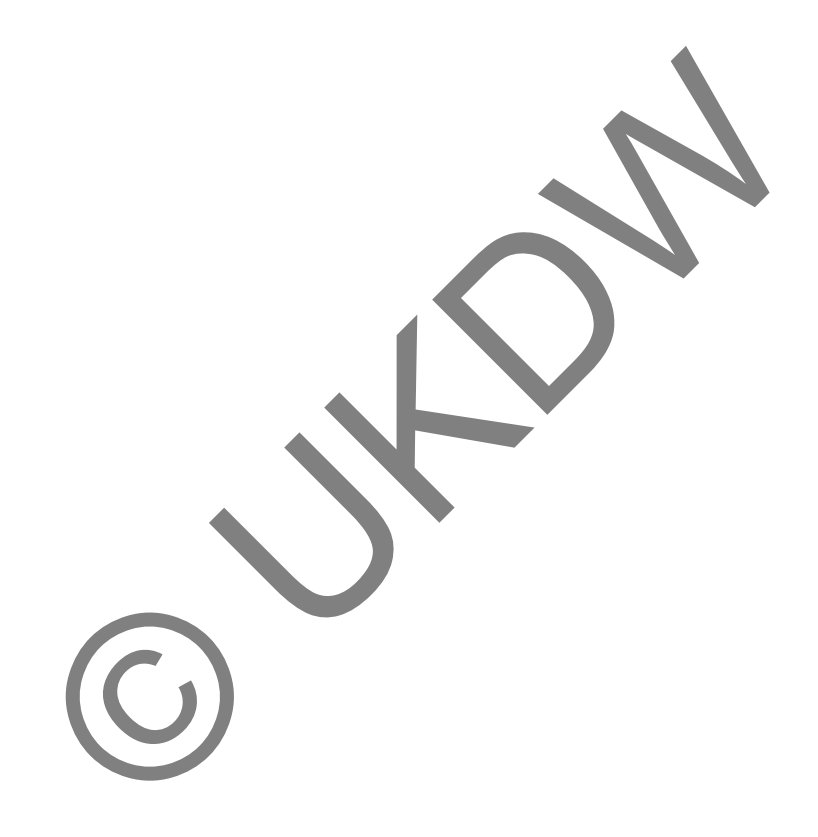

## **DAFTAR GAMBAR**

.

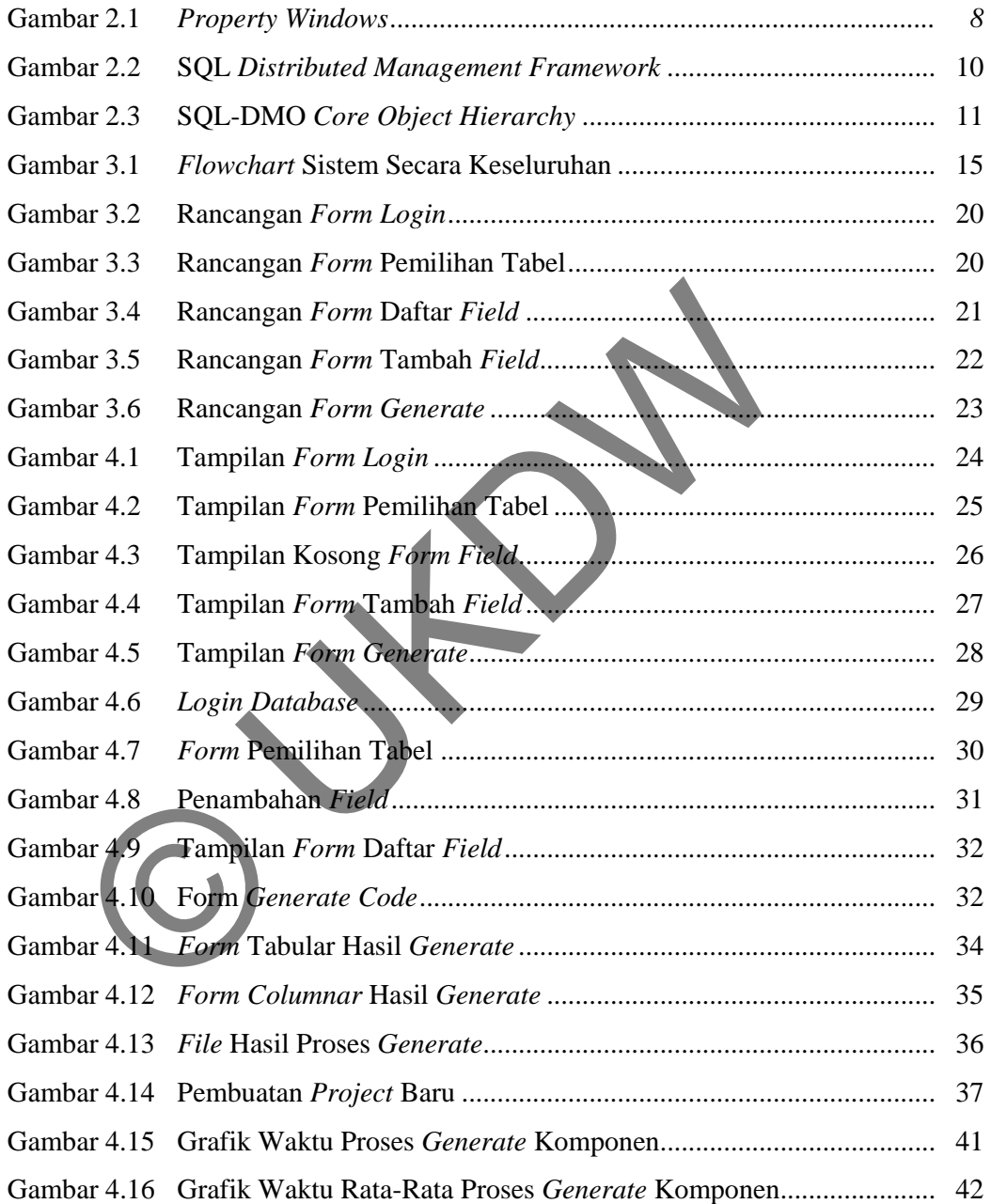

## **DAFTAR TABEL**

.

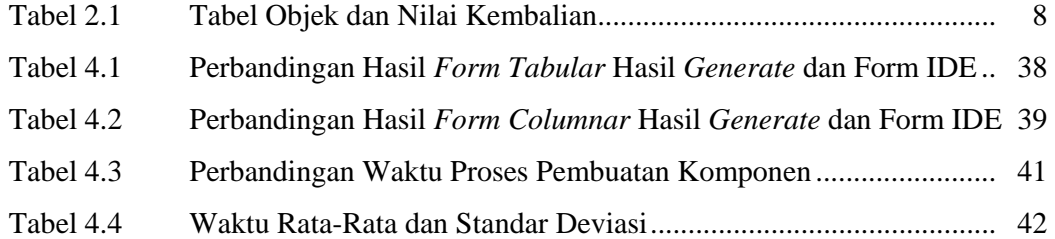

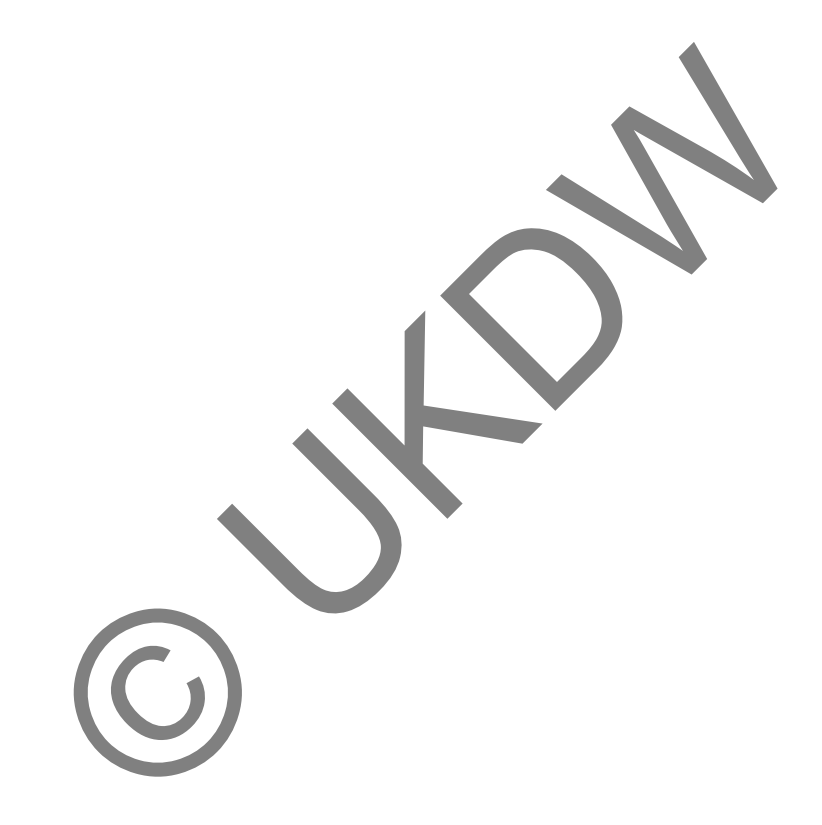

# **BAB 1 PENDAHULUAN**

### **1.1 Latar Belakang Masalah**

Dalam dua dasawarsa terakhir dunia IT telah merombak total dunia bisnis yang sebelumnya hampir tidak ada yang disebut sebagai sistem otomatis hingga menjadi seperti kondisi sekarang dimana bisnis dikendalikan dengan *software* yang mampu menangani berbagai aktifitas usaha dengan begitu cepat dan akurat. Bahkan di beberapa kasus dapat ditemukan bisnis yang sangat otomatis sehingga pemiliknya hanya perlu melakukan dua hal yang tersisa yaitu manajemen dan pemasaran.

Semakin berkembangnya bisnis akan selalu membutuhkan dukungan IT terutama pada pengelolaan *database* perusahaan yang akan semakin kompleks seiring pertumbuhan dan kemajuan perusahaan, hal ini berarti dunia IT akan semakin dibutuhkan dari waktu ke waktu.

Namun hal yang paling penting adalah bagaimana perusahaan membeli atau membangun *software* sesuai dengan kebutuhan mereka masing-masing yang tentunya akan ditemukan kasus-kasus khusus yang sangat berbeda dengan perusahaan lainnya. Artinya jika perusahaan tidak menemukan *software* komersial yang tersedia dipasar yang tepat cocok dengan kebutuhan maka mereka harus membangun *software* tersebut dengan kemampuan sendiri atau pihak kedua. adi seperti kondisi sekarang dimana bisnis dikendalikan den<br>mampu menangani berbagai aktifitas usaha dengan begitu cepa<br>an di beberapa kasus dapat ditemukan bisnis yang sangat otom<br>liknya hanya perlu melakukan dua hal yang

Hal yang sering menjadi masalah adalah waktu yang dibutuhkan untuk menyelesaikan pembuatan *software* tersebut kadang lama bahkan tidak jarang ditemukan kasus dimana *software* tersebut telah terselesaikan namun sistem kerja perusahaan telah mengalami perubahan sehingga *software* baru tersebut menjadi tidak relevan lagi. Untuk dapat membuat sebuah *software* secepat mungkin terselesaikan namun dengan kualitas yang baik adalah keharusan yang bisa diberikan oleh para pembuat *software* pada klien mereka.

Banyak metode yang diterapkan oleh perusahaan pembuat *software* untuk dapat memenuhi tuntutan tersebut antara lain dengan menerapkan metode RAD (*Rapid Application Development*). Metode ini bertujuan untuk dapat menyederhanakan pembuatan sistem yang sangat rumit menjadi tahapan-tahapan yang terstruktur sehingga mudah dipahami. Metode RAD dapat dimplementasikan dalam setiap tahapan pembuatan *software* atau yang dikenal sebagai SDLC *(Software Development Live Cycle*) yang intinya terbagi dalam tiga bagian utama yaitu perancangan, penulisan program, pengujian dan implementasi. Kemudian yang akan dibahas dalam skripsi ini adalah bagaimana membuat aplikasi yang dapat membantu dalam tahapan penulisan program dengan tujuan mempermudah dan mempercepat penulisan kode program.

### **1.2 Perumusan Masalah**

Permasalahan yang diambil penulis adalah bagaimana membuat program bantu yang dapat digunakan untuk membantu penulisan kode program yang disesuaikan dengan struktur tabel *database* yang akan diolah dengan cara mengurangi faktor-faktor yang memperlambat proses penulisan kode program atau mengurangi kualitas kode program. faktor-faktor tersebut adalah sebagai berikut : membantu dalam tahapan penulisan program dengah unjuan mempercepat penulisan kode program.<br>
Perumusan Masalah<br>
Permasalahan yang diambil penulis adalah bagaimana mem<br>
1 yang dapat digunakan untuk membantu penulisan kode p<br>

- a. Bagaimana sistem membaca *field* pada *database* dan menciptakan komponen sesuai dengan pilihan pengguna?
- b. Bagaimanakah cara menguji kode yang dihasilkan? Apakah semua fungsi berjalan dengan baik sesuai yang diharapkan?
- c. Apakah jika tabel memiliki *field* yang banyak akan membutuhkan penanganan yang berbeda dengan tabel dengan *field* yang lebih sedikit?
- d. Bagaimana sistem dapat mengukur waktu yang diperlukan untuk proses penciptaan komponen sampai *form* selesai di-*generate*?

### **1.3 Batasan Masalah**

Batasan masalah yang akan dibahas dalam penulisan skripsi ini adalah:

- a. Aplikasi ini dirancang hanya untuk membantu pembangunan Aplikasi *database*.
- b. *Database* yang didukung hanya SQL *Server* 2000.
- c. Tabel yang akan di-*generate* harus memiliki *primary key*.
- d. *Generate* hanya dapat dilakukan pada sebuah tabel, tanpa relasi.
- e. Komponen yang dapat dibuat adalah *label*, *commandButton*, *textBox*, *comboBox* dan *dtpicker.*

### **1.4 Tujuan Penelitian**

Tujuan pembuatan aplikasi ini adalah :

- a. Membuat sebuah aplikasi yang mampu menghasilkan kode program dengan cara melakukan konversi dari *field*-*field* yang dimiliki oleh sebuah tabel dalam *database* SQL *server* 2000 menjadi komponen-komponen dalam *form*.
- b. Meningkatkan produktifitas *programmer* agar dapat membuat *form* dan menulis kode program, dari segi waktu dan jumlah kesalahan bila dibandingkan dengan pembuatan *form* secara manual, dapat mengurangi kesalahan penulisan kode program. Tujuan Penelitian<br>
Tujuan pembuatan aplikasi ini adalah :<br>
Iembuat sebuah aplikasi yang mampu menghasilkan kode pro<br>
Iam melakukan konversi dari *field-field* yang dimiliki oleh sebua<br> *atabase* SQL *server* 2000 menjadi k

# **1.5 Metode Penelitian**

Metode penelitian yang digunakan dalam pembuatan program dan laporan tugas akhir adalah pengumpulan data yang dilakukan dengan cara studi pustaka. Penulis mempelajari berbagai pustaka yang berhubungan dengan Rekayasa Perangkat Lunak, MS SQL Server 2000, MS Visual Basic 6.0 serta *Rapid Application Development.* Hal lain yang dilakukan adalah pencarian data dan materi dari internet yang dapat dimanfaatkan untuk membantu dalam pembuatan *system* dan penulisan tugas akhir.

### **1.6 Sistematika Penulisan**

Tugas akhir ini disusun dalam laporan yang dibagi secara sistematis menjadi lima bab, adapun ringkasannya sebagai berikut :

Bab Pertama adalah Pendahuluan, yang berisi: latar belakang masalah, perumusan masalah, batasan masalah, tujuan penelitian, metode yang dipakai dalam penelitian, serta sistematika penulisan.

Bab Kedua adalah Tinjauan Pustaka, yang akan menjelaskan teori yang mendukung dalam penyelesaian tugas akhir.

Bab Ketiga adalah Perancangan Sistem, bab ini memuat bahan / materi yang menyatakan alat yang digunakan dalam riset, tabel, variabel dan data yang menjelaskan variabel serta data yang digunakan, serta cara perancangan, simulasi atau perencanaan yang dilakukan. Eus Treuge Radian Traditurgian Entoni, eta un architektu enenyatakan alat yang digunakan dalam riset, tabel, variabel delaskan variabel serta data yang digunakan, serta cara perancan perencanan yang dilakukan.<br>Bab Keempat

Bab Keempat adalah Implementasi dan Analisis Sistem, yang akan memberikan informasi berisi tentang implementasi hasil perancangan program dan analisis terhadap sistem.

Bab Kelima adalah Kesimpulan dan Saran, yang berisikan kesimpulan dan saran untuk kemungkinan pengembangan program.

4

### **BAB 5**

### **KESIMPULAN DAN SARAN**

### **5.1 Kesimpulan**

Berdasarkan penelitian yang dilakukan dalam pembuatan *tool generate* ini dapat disimpulkan bahwa:

- 1. Sistem ini telah dapat melakukan pembuatan *form* menggunakan Visual Basic dengan cara mengambil tabel yang ada pada SQL *Server* 2000, dengan memanfaatkan struktur tabel yang diperoleh dari SQL-DMO.
- 2. Hasil output yang dihasilkan oleh *tool generate* sama dengan sistem yang dibuat secara manual menggunakan IDE Visual Basic dan dapat dilakukan penambahan atau pengaturan apabila diperlukan.
- 3. Sistem ini dapat membantu mempermudah penulisan kode program apabila dibandingkan dengan pembuatan secara manual dan mempersingkat waktu hingga hitungan mili detik, kode yang sama tidak harus diulang-ulang penulisannya termasuk navigasi pada *form*. emanfaatkan struktur tabel yang diperoleh dari SQL-DMO.<br>
iasil output yang dihasilkan oleh *tool generate* sama dengan<br>
ibuat secara manual menggunakan IDE Visual Basic dan dar<br>
enambahan atau pengaturan apabila diperlukan
- 4. Semakin banyak *field* yang dibuat, semakin banyak komponen yang diciptakan, semakin banyak waktu yang diperlukan untuk proses *generate*.

### **5.2 Saran**

 Aplikasi ini dapat dikembangkan dan diharapkan dapat menghasilkan *form* yang lebih baik dari sisi tampilan, apabila memungkinkan menyertakan *background/ themes* yang dapat dipilih oleh pengguna. Hal lain yang dapat dikembangkan adalah dengan menambahkan jenis komponen yang dapat di *generate* untuk melengkapi komponen yang sudah ada.

### **DAFTAR PUSTAKA**

- Alam, M Agus J. (2001). Microsoft Visual Basic Versi 6.0. ISBN 979-20-1291-5. PT Elex Media Komputindo. Jakarta..
- Andoh-Baidoo, Francis Kofi., Kunene, K. Niki., & Walker, Ross E. (2005) An Evaluation of CASE Tools as Pedagogical Aids in Software Development Courses. Pan American: Department of Computer Information Systems and Quantitative Methods University of Texas, 369-375
- Ghahramani, Bahador., Azadmanesh, Azad. (2003). Implementing Case Tools In The Inteligent Telecommunication Systems, Journal of Systemics, Cybernetics and Informatics Volume 1 - Number 1. Omaha: College of Information Science & Technology University of Nebraska. ramani, Banador., Azadmanesh, Azad. (2003). Implementing C<br>
The Intelligent Telecommunication Systems, Johnna of<br>
Cybernetics and Informatios Volume 1 - Number I, Omahi<br>
Information Science & Technology University of Nebra
- Januadi, Feri. Tip dan Trik SQL Server 2000. (2004). ISBN: 979-20-6248-3. PT Elex Media Komputindo. Jakarta.
- Mangkulo, Hengky Alexander. (2003). Membangun Sistem Database dengan Visual Basic 6.0 dan Access 2000. ISBN 979-20-4945-2. PT Elex Media Komputindo. Jakarta.
- Masoud, Fawaz A., Khattab, Heba\_tallah., & Al-Karazoon, Mahmoud. (2005). University of Jordan Case Tool (Uj-Case-Tool) for Database Reverse Engineering. World Academy of Science, Engineering and Technology 9.
- Nalwan, Agustinus. (2004). Membuat Program Profesional Secara Cepat Dengan VB. ISBN 979-20-5231-3. PT Elex Media Komputindo. Jakarta.
- Onesimus, Yosua. (2009). LibraryOne The Only Library You Need**,**  Http://yosuaonesimus.wordpress.com/2009/09/09/libraryone-vb6
- Pressman, Roger S. (2002). Rekayasa Perangkat Lunak: Pendekatan Praktisi, ISBN 979-731-511-8. ANDI and McGraw-Hill Booc Co. Jakarta.